### **Part-3 Class-8 Text questions Chapter-3 : Queries, Forms & Reports In MS Access 2007**

#### **Multiple Choice questions**

## **Page-35**

1. MS Access \_\_\_\_a form to a table. **(**a) deletes **(b) sends** (c) links 2. A \_\_\_\_ displays specific records from a table that meet a certain criteria. **(a) query** (b) form (c) report 3. When you change a \_\_\_\_\_ in a form, it gets changed in the table also.<br>(a) file name (b) **record** (c) both(a) and (b) (a) file name **(b) record** (c) both(a) and (b)

### **Exercises**

# **A. Multiple Choice Questions**

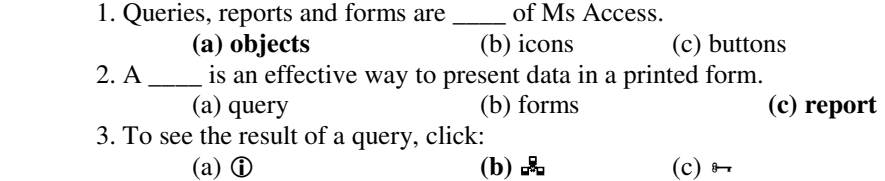

### **B. Quiz**

Q1.Name any one database object.

Q2. Which row displays a check mark in the query design grid?

## **C. Very Short Answer Questions**

Q1. Name the three views in which a form can be displayed.

- Q2. How do you adjust the design of your form?
- Q3. What is the use of Criteria row in the query design grid?

# **D. Short Answer Question**

Q1. How do you create a form?

Q2. Define the terms query, form and report.

## **E. Long Answer Questions**

Q1. Explain the design grid of the query window.

Q2. How do you apply multiple criteria to the same table? Explain through an example.